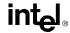

### **Data Transfer Instructions**

The data transfer instructions move data between memory and the general-purpose and segment registers.

MOV Move data between general-purpose registers; move data between

memory and general-purpose or segment registers; move immediates

to general-purpose registers

XCHG Exchange

PUSH Push onto stack
POP Pop off of stack

PUSHA Push general-purpose registers onto stack
POPA Pop general-purpose registers from stack

IN Read from a port
OUT Write to a port

CWD Convert word to doubleword

CBW Convert byte to word

# **Binary Arithmetic Instructions**

The binary arithmetic instructions perform basic binary integer computations on byte, word, and doubleword integers located in memory and/or the general purpose registers.

ADD Integer add
ADC Add with carry

SUB Subtract

SBB Subtract with borrow
IMUL Signed multiply
MUL Unsigned multiply
IDIV Signed divide
DIV Unsigned divide

INC Increment
DEC Decrement
NEG Negate
CMP Compare

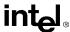

### **Decimal Arithmetic**

The decimal arithmetic instructions perform decimal arithmetic on binary coded decimal (BCD) data.

DAA Decimal adjust after addition
DAS Decimal adjust after subtraction
AAA ASCII adjust after addition
AAS ASCII adjust after subtraction
AAM ASCII adjust after multiplication
AAD ASCII adjust before division

# **Logical Instructions**

The logical instructions perform basic AND, OR, XOR, and NOT logical operations on byte, word, and doubleword values.

AND Perform bitwise logical AND
OR Perform bitwise logical OR

XOR Perform bitwise logical exclusive OR

NOT Perform bitwise logical NOT

### **Shift and Rotate Instructions**

The shift and rotate instructions shift and rotate the bits in word and doubleword operands

SAR Shift arithmetic right SHR Shift logical right

SAL/SHL Shift arithmetic left/Shift logical left

ROR Rotate right
ROL Rotate left

RCR Rotate through carry right
RCL Rotate through carry left

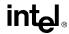

## **Control Transfer Instructions**

The control transfer instructions provide jump, conditional jump, loop, and call and return operations to control program flow.

JMP Jump

JE/JZ Jump if equal/Jump if zero

JNE/JNZ Jump if not equal/Jump if not zero

Jump if above/Jump if not below or equal JA/JNBE JAE/JNB Jump if above or equal/Jump if not below JB/JNAE Jump if below/Jump if not above or equal Jump if below or equal/Jump if not above JBE/JNA JG/JNLE Jump if greater/Jump if not less or equal JGE/JNL Jump if greater or equal/Jump if not less JL/JNGE Jump if less/Jump if not greater or equal JLE/JNG Jump if less or equal/Jump if not greater

JC Jump if carry

JNC Jump if not carry

JO Jump if overflow

JNO Jump if not overflow

JS Jump if sign (negative)

JNS Jump if not sign (non-negative)

JPO/JNP Jump if parity odd/Jump if not parity
JPE/JP Jump if parity even/Jump if parity

JCXZ/JECXZ Jump register CX zero/Jump register ECX zero

LOOP Loop with ECX counter

LOOPZ/LOOPE Loop with ECX and zero/Loop with ECX and equal

LOOPNZ/LOOPNE Loop with ECX and not zero/Loop with ECX and not equal

CALL Call procedure

RET Return

IRET Return from interrupt
INT Software interrupt
INTO Interrupt on overflow

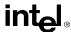

# **String Instructions**

The string instructions operate on strings of bytes, allowing them to be moved to and from memory.

MOVS/MOVSB Move string/Move byte string
MOVS/MOVSW Move string/Move word string

CMPS/CMPSB Compare string/Compare byte string

CMPS/CMPSW Compare string/Compare word string Scan

SCAS/SCASB string/Scan byte string

SCAS/SCASW Scan string/Scan word string
LODS/LODSB Load string/Load byte string
LODS/LODSW Load string/Load word string
STOS/STOSB Store string/Store byte string
STOS/STOSW Store string/Store word string
REP Repeat while CX not zero

REPE/REPZ Repeat while equal/Repeat while zero

REPNE/REPNZ Repeat while not equal/Repeat while not zero

# **Flag Control Instructions**

The flag control instructions operate on the flags in the EFLAGS register.

STC Set carry flag

CLC Clear the carry flag

CMC Complement the carry flag
CLD Clear the direction flag

STD Set direction flag

LAHF Load flags into AH register
SAHF Store AH register into flags
PUSHF Push EFLAGS onto stack
POPF Pop EFLAGS from stack

STI Set interrupt flag

CLI Clear the interrupt flag

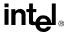

# **Segment Register Instructions**

The segment register instructions allow far pointers (segment addresses) to be loaded into the segment registers.

LDS Load far pointer using DS
LES Load far pointer using ES

# **Miscellaneous Instructions**

The miscellaneous instructions provide such functions as loading an effective address, executing a "no-operation," and retrieving processor identification information.

LEA Load effective address

NOP No operation

XLAT/XLATB Table lookup translation